# **10.40 Thermodynamics Fall 2003 Problem Set 10**

### Problem 1

Using the Peng-Robinson EOS to calculate the fugacity coefficient of pure carbon dioxide, estimate the vapor pressure and saturated liquid and vapor molar volumes at these temperatures – 10, 20, and 30 $^{\circ}$ C. How do your predictions compare with data for pure CO<sub>2</sub> (see Table below)? You might want to refer to Example 8.4 on p. 276-277, Example 9.7 on p. 350-351, and Figure 8.12. If you use Matlab or a similar mathematical software package please document your results and describe the approach you followed in reaching a solution.

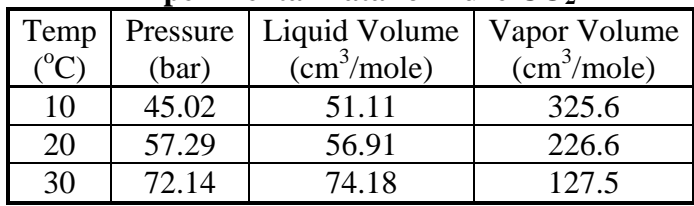

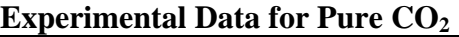

# **Solution:**

For pure  $CO<sub>2</sub>$  at vapor-liquid equilibrium (VLE):  $\ln \phi_{CO_2}^{(L)} = \ln \phi_{CO_2}^{(V)}$ 

Given an appropriate EOS, ln  $\phi_i^{(\alpha)}$  can be determined using equations given in Chapter 9 of Tester & Modell. For this problem, we are asked to use the Peng-Robing EOS to estimate vapor pressures at a number of temperatures. Normally we would have to derive the expression for ln  $\phi_i^{(\alpha)}$  from (9-143), but luckily it is given for us for the PR EOS in Example (9.7):  $RT \ln \phi_i = (A - A^o) + RT(Z - 1)$ 

Also, from Example (8.4) for the PR EOS we are given that:

$$
(A - Ao) = RT \ln \frac{Vo}{V - b} + \frac{a}{2\sqrt{2}b} \ln \frac{V + b(1 - \sqrt{2})}{V + b(1 + \sqrt{2})}
$$
  

$$
Vo = \frac{RT}{P}
$$
 (ideal gas volume)

In order to continue, we need to determine the volume of the liquid and vapor phase to use in the above equations. We can find these by converting the PR EOS to its cubic form and calculating the roots of the polynomial. From Appendix E:

10.40 Fall 2003 Page 1 of 6 Problem Set 10 Solutions

$$
P = \frac{RT}{V - b} - \frac{a}{V^2} \text{ becomes } ...
$$
  

$$
V^3 + \left(b - \frac{RT}{P}\right)V^2 + \left(\frac{a}{P} - 3b^2 - \frac{2bRT}{P}\right)V + \left(b^3 + \frac{b^2RT}{P} - \frac{ab}{P}\right) = 0
$$

This cubic polynomial can be solved using a variety of methods, including the methods described in Appendix E, the *roots( )* function in Matlab (returns all 3 roots of the equation), or the *fsolve( )* function in Matlab (not recommended since only one root is returned, no guarantee that root will be physical or real). It should be noted that the 3 roots will be either 1.) all real and different, corresponding to the vapor and liquid volumes and a third, non-physical volume in the unstable region of the PVT diagram, 2.) all real and identical, corresponding to the criti cal point, or 3.) 1 real root, corresponding to the volume of a phase not in VLE. Your program should check to make sure that your roots correspond to two phases in VLE to prevent errors.

so we are forced to use an interative process to guess the  $P_{VP}$  that will satisfy the condition that the fugacity of the two phases be equal (this is tantamount to making a  $5<sup>th</sup>$  equation:  $P_{VP} = x$ , and finding an  $x$  that will solve all the equations). The following algorithm is used: We now have 5 variables ( $\phi_{CO2}^{(L)}$ , $\phi_{CO2}^{(V)}$ ,  $V_L$ ,  $V_V$ , and  $P_{VP}$ ) but only 4 equations (the VLE equation, and equation for each  $\phi_i^{(\alpha)}$ , and the PR EOS). There are no other equations we can use,

- 0.) Given a Temperature, guess an initial  $P_{VP}$
- 1.) Calculate  $V_L$  and  $V_V$  using PR EOS and solving for cubic roots
- 2.) Calculate  $ln φ_{CO2}^{(L)}$
- 3.) Calculate  $\ln \phi_{CO2}^{(V)}$
- 4.) Compare  $\phi_{CO2}^{(L)}$  and Calculate ln  $\phi_{CO2}^{(V)}$ 
	- a. If difference is greater than allowed tolerance, guess new  $P_{VP}$  and return to step 1.
	- b. If difference is less than allowed tolerance, record  $P_{VP}$  and quit

There are several methods we can use to guess a new  $P_{VP}$  when the difference between fugacities is not zero. One of the simplest (other than random guessing) is Newton's method:

$$
x_{i+1} = x_i - \frac{f(x_i)}{f'(x_i)}
$$

where  $x_{i+1}$  is the next guess,  $x_i$  is the previous guess,  $f(x_i)$  is some function of  $x_i$ , and  $f'(x_i)$  is the derivative of that function. For our problem:  $\ddot{x} = \ddot{P}_{VP}$ 

$$
f(x) = RT \ln(\phi^{L}) - RT \ln(\phi^{V}) = \mu^{L} - \mu^{V}
$$

$$
f'(x) = \left(\frac{\partial(\mu^{L} - \mu^{V})}{\partial P}\right)_{T} = V_{L} - V_{V}
$$

$$
\therefore P_{VP,new} = P_{VP} - \left(\frac{\mu^{L} - \mu^{V}}{V_{L} - V_{V}}\right)
$$

10.40 Fall 2003 Page 2 of 6 Problem Set 10 Solutions

Therefore, we can use information from our previous guess to make our next guess. This algorithm is very robust, given a good initial guess, and converges quickly.

Another option would be to use a substitution method, where  $x_{i+1} = F(x_i)$ . In this case, one can show that since:

$$
Z^{\alpha} = \frac{PV^{\alpha}}{RT}
$$

$$
P = -\left[\frac{(A - A^{\alpha})\Big|_{L} - (A - A^{\alpha})\Big|_{V}}{V_{L} - V_{V}}\right]
$$

Using this relation, the next *PVP* guess would based on the previous guess (see Appendix E).

An example of a Matlab Program that incorporates the above algorithm is shown at the end of of the  $P_{VP}$  as determined by the PR EOS are shown below. Note that at lower temperatures, the agreement is pretty good, but more error is introduced at the critical temperature is approached. the problem statement. Successful execution of this (or any) program is very dependent on the initial  $P_{VP}$  guess. However, this program has a safety check built into that determines if the initial guess is bad and most of the time is able to correct it and result in a solution. The results

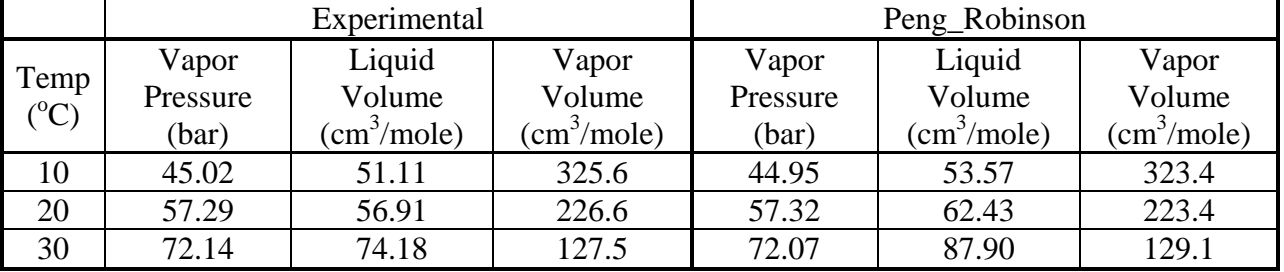

## **Experimental Data for Pure CO<sub>2</sub> vs. Peng-Robinson Estimates**

% VaporPressure.m % 10.40 Problem Set #9

% Problem 1

% This program calculates the vapor pressure at Vapor-Liquid equilibrium of % CO2 for a given temperature. At equilibrium, the fugacities of the vapor % and liquid phases are equal. The program iteratively calculates % the difference between the fugacity coefficient of the vapor and liquid % phases at successive pressures until the difference is zero. The

% Peng-Robinson EOS is used in these calculations:

% R T a  $\% P =$  ----- - ------------

% V - b V  $(V + b) + b (V - b)$ 

% DECLARED CONSTANTS

 $% = = = = = = = = = = = = =$ % Temperature (K)  $T = 10 + 273.15$ ;

% Initial Pressure (bar) Guess:  $P = 50$ ; % Pressure (bar) delta\_ $P = 5$ ; % change in pressure for next iteration (bar)  $P = P + delta_P;$ 

% Set tolerance and difference in fugacity coefficients delta  $phi = 1$ ; tol =  $1E-8$ ;  $count = 0$ ; % counter

 $Tc = 304.2$ ; % Critical Temperature (K)  $Pc = 73.76$ ; % Critical Pressure (bar)  $w = 0.225$ ; % accentric factor (unitless)  $R = 83.14$ ; % Universal Gas Constant (cm^3 bar)/(mol K)

#### % CALCULATED CONSTANTS

 $% = = = = = = = = = = =$ % These terms are used to calculate the constants in the PR EOS ac =  $0.45724 * R^2 * Tc^2 / Pc$ ; % VdW attractive term  $ac = 0.45724 * R^2 * Tc^2 / Pc;$  $K = 0.37464 + 1.54226 * w - 0.26992 * w^2;$ alpha =  $(1 + K * (1 - sqrt(T/Tc)))^2$ ;<br>a = ac \* alpha; % PR attractive % PR attractive term  $b = 0.07780 * R * Tc / Pc$ ; % PR repulsive term

% Set output format format short g;

% ITERATE

 $% == == == ==$ 

- % Perform iterations until fugacity coefficients are equal
- while (abs(delta\_phi) > tol)

```
 % CALCULATE VAPOR AND LIQUID VOLUMES 
 % ==================================
```
 % Use PR\_Zroots function, returns roots of PR cubic EOS % in terms of Z (3x1 vector)

 $Z = PR\_Zroots(a, b, P, T, R);$ 

 % Check that roots are all real before proceeding flag = 0; % Flag for pressure adjusting while (isreal( $Z$ ) == 0) % Some roots are non-real, we are not on VLE curve disp('Non-Real roots in initial guess: Adjusting pressure');

```
real = 0; % Calculate real root
for k = 1:length(Z)real = real + isreal(Z(k)) * Z(k); end
```
 % if Z < Zc, pressure guess is too high, and vice versa % Note  $Zc = 0.307$  is crit. volume for PR EOS, not experimental if real < 0.307  $sign = -1$ ; % Pressure will be reduced else  $sign = 1$ ; % Pressure will be increased end

 % If flag changes sign, or this is first time through, then reset i and halve delta\_P if((flag - sign  $\sim=$  0)) delta\_P =  $(1/2)$ \*delta\_P; % halve the step  $i = 0$ ; % reset the counter, we're switching directions flag = sign; % flag can now check if sign changes next time

end

 $P = P + flag*(2^i)*delta_P; %$  Adjust the pressure  $i = i+1;$  % Increment counter

 $Z = PR_Z\ Z\not\cong (a, b, P, T, R); % Recall that Z = PR_Z\ Z\not\cong (a, b, P, T, R); % Recall that the matrix  $Q$  is the matrix  $Q$  and  $Q$  is the matrix  $Q$ .$ end % roots are real while loop

 % Calculate volumes: V (cm^3/mol) is a 3x1 vector of the volume roots  $V = R^*T^*Z/P;$  $Vv = max(V)$ ; % vapor volume is largest root  $VI = min(V)$ ; % liquid volume is smallest root

% CALCULATE FUGACITY COEFFICIENTS

 % =============================== % Calculate RT\*ln(phi)= (A-Ao) + RT(Z-1) % From Example (8.4):  $A_Ao_1iq = R^*T^*log((R^*T/P)/(VI-b)) + a/(2*sqrt(2)*b)*log((VI+b^*(1-sqrt(2)))/(VI+b^*(1+sqrt(2)))));$  $A_Ao_Vap = R^*T^*log((R^*T/P)/(Vv-b)) + a/(2*sqrt(2)*b)*log((Vv+b*(1-sqrt(2)))/(Vv+b*(1+sqrt(2)))));$ 

 % Calculate difference delta\_phi = A\_Ao\_liq - A\_Ao\_vap + P\*(Vl-Vv);  $count = count + 1;$ disp([delta\_phi count]);

 % CALCULATE NEW PRESSURE % ====================== % Use Newton's Method  $delta_P = delta_\phi$ hi/(Vv - Vl);  $P = P + delta_P;$ end % fugacities are equal while loop

% OUTPUT RESULTS results =[T P Vl Vv]; disp('Temperature (K) Pressure(bar) Vvap(cm3/mol) Vliq(cm3/mol)'); disp('=============== ============= ============= ============='); disp(results);

% PR\_Zroots.m % % Chad Augustine % 10.40 % PS 10 % % This program finds the zeros of the Peng-Robinson cubic % equation of state in its compressibility factor (Z) form. % These zeros can correspond to the liquid molar volume, % vapor molar volume, and an unstable volume for a system % in VL equil., or they can correspond to a single real % volume if  $T > Tc$  or the conditions are such that VLE % doesn't exist. % This program works for pure components or for mixtures, % as long as the parameters a and b are calculated for the % mixture of interest. % The program returns the three roots of the cubic equation. % The user can then decide how to use these roots. % ================================= % The Peng Robinson cubic equation of state in the compressibility % factor format has the form: %  $\frac{96}{96}$  3 % 3 2 2 3 2 %  $Z + (B - 1)Z + (A - 3B - 2B)Z + B + B - A B = 0$ % % where %  $A = a*P/(R*T)^2$ %  $B = b*P/(R*T)$ % INPUT % a = attractive term parameter of PR EOS, scalar % b = repulsive term paramter of PR EOS, scalar %  $P =$  system pressure, scalar % T = system temperatuer, scalar % R = universal gas constant in same units at P and T % OUTPUT %  $Z = \text{roots of cubic equation}, 3x1 \text{ vector}$  $function[Z] = PR_Z\text{Zroots}(a, b, P, T, R);$  $\% = ==$ % Can rewrite cubic equation as % Z^3  $p1(Z^2) + p2(Z) + p3 = 0$ % where...  $p1 = b*P/(R*T) - 1;$  $p2 = a*P/((R*T)^2) - 3*(b*P/(R*T))^{2} - 2*b*P/(R*T);$  $p3 = (b*P/(R*T))^{3} + (b*P/(R*T))^{2} - (a*P/(R^2*T^2)*b*P/(R*T));$ 

% Calculate roots of cubic using root function  $Z = \text{roots}([1 \text{ p1 p2 p3}]);$ 

return; %Return control to calling function